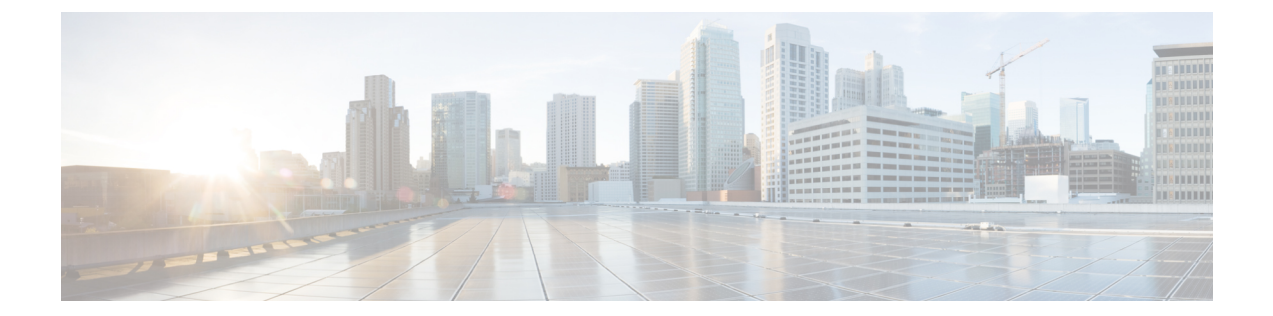

# 概要

この章の内容は、次のとおりです。

- VXLAN [に関する情報](#page-0-0), 1 ページ
- [拡張性](#page-4-0), 5 ページ
- [サポートされる機能](#page-4-1), 5 ページ

# <span id="page-0-0"></span>**VXLAN** に関する情報

#### **VXLAN** の概要

仮想拡張 LAN(VXLAN)テクノロジーでは、MAC-in-UDP カプセル化および 24 ビット VXLAN ID を使用してレイヤ 3 の上位でレイヤ 2 オーバーレイ ネットワークを実行して、仮想ドメインを 作成することができます。 仮想マシン (VM) からの元のレイヤ2 フレームは仮想イーサネット モジュール (VEM) 内でカプセル化されます。 カプセル化された MAC フレームがネットワーク 経由で別の VEM に送信されるときに送信元 IP アドレスとして使用する IP アドレスが各 VEM に 少なくとも 1 つ割り当てられます。

この IP アドレスは VXLAN トンネル エンドポイント (VTEP) IP アドレスと呼ばれ、対応する VEM の指定 vmknic に割り当てられます。 カプセル化は、ペイロード フレームの MAC アドレス をスコープするための VXLAN 識別子を伝送します。 VM の VXLAN は vNIC のポート プロファ イル コンフィギュレーション内で指定され、VM をネットワークに接続する時に適用されます。

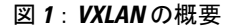

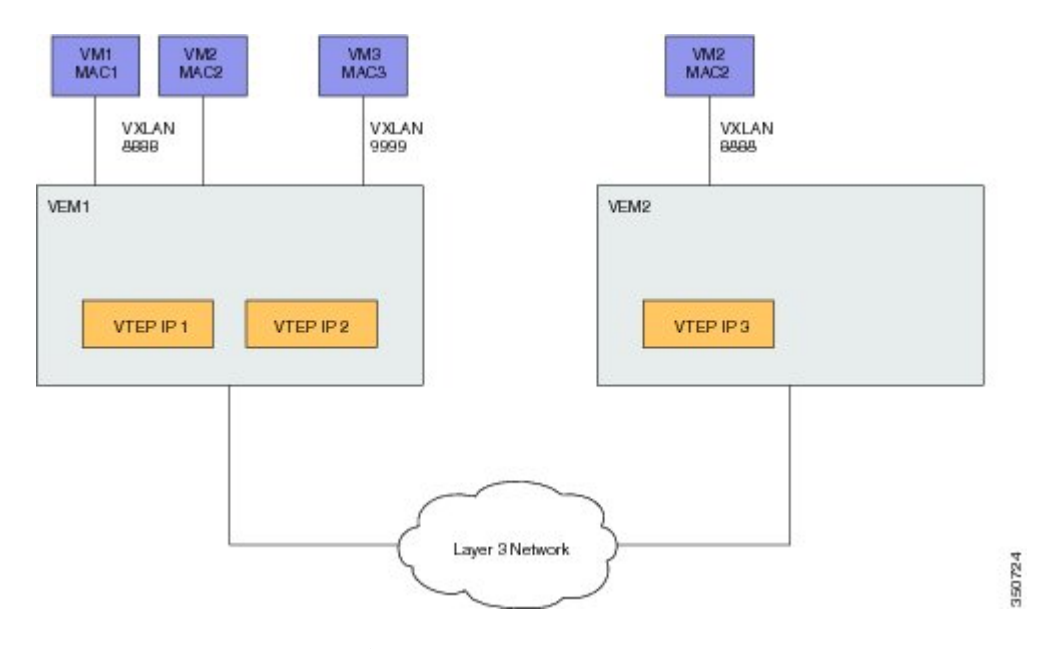

VXLAN は、次の 2 種類のフラッディング トラフィック用モードをサポートします。

- マルチキャスト モード:VXLAN は、ブロードキャスト、マルチキャスト、および不明なユ ニキャスト フラッディング フレームの送信に IP マルチキャスト ネットワークを使用しま す。 各マルチキャスト モード VXLAN には割り当て済みのマルチキャスト グループの IP ア ドレスがあります。新しいVMがマルチキャストモードVXLANのホストに加入する場合、 VEM は IGMP Join メッセージを送信して割り当て済みのマルチキャスト グループの IP アド レスに加入できます。VMからのフラッディングトラフィック、ブロードキャスト、マルチ キャスト、および不明なユニキャストはカプセル化され、割り当て済みのマルチキャストグ ループの IP アドレスを宛先 IP アドレスとして使用して送信されます。 既知のユニキャスト MAC アドレスに送信するパケットはカプセル化され、宛先サーバ VTEP の IP アドレスに直 接送信されます。
- ユニキャスト専用モード:VXLAN は、対応する VXLAN で少なくとも 1 つの VM がある各 VEM 上の指定 VTEP のブロードキャスト、マルチキャスト、および不明なユニキャスト フ ラッディングのフレームを送信する宛先 IP アドレスとして各 VEM の単一のユニキャスト IP アドレスを使用します。新しいVMがユニキャストモードVXLANのホストに加入すると、 そのホストのフラッディング トラフィックの受信用の指定 VTEP が選択されます。 この指 定VTEPは、他のすべてのホストと仮想スーパーバイザモジュール(VSM)を介して通信し ます。 フラッディング トラフィック(ブロードキャスト、マルチキャスト、および不明な ユニキャスト)は、VXLANヘッダーを使ったカプセル化によってその VXLAN 内の各 VEM の指定 VTEP 上に複製されます。 パケットは、その VXLAN 内の VM のある VEM にのみ送 信されます。 ユニキャスト MAC アドレスを持つパケットはカプセル化され、宛先サーバの VTEP の IP アドレスに直接送信されます。

◦ MAC 配信モード(ユニキャスト モードでのみサポート):このモードでは、ネット ワーク内の不明なユニキャスト フラッディングは除外されます。 VSM は、すべての VXLAN の VEM からすべての MAC アドレスを取得し、VTEPIP マッピングのあるこれ らの MAC アドレスを他の VEM へ配信します。 したがって、VEM 上の VM が同じ VM で通信および制御されるときに、ネットワークに不明なユニキャスト MAC アドレスが なくなります。

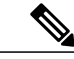

MAC 配信は、スタティック MAC アドレスに対してだけ機能します。 MAC 配信モードで動作している VXLAN を使用するポートでダイナミック MAC ア ドレスが見つかった場合、MAC 配信がダイナミックな MAC アドレスで機能 しなかったことを示すために Syslog が生成されます。 (注)

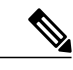

#### (注) これらのモードを全体的に設定し、各ブリッジ ドメインにこれらを上書きできます。

デフォルトでは、セグメンテーション機能をイネーブルにできる現在のバージョンに Cisco Nexus 1000Vの以前のバージョンからVSMをアップグレードする場合、すべてのVXLANはマルチキャ スト モードで動作を継続します。 VSM で Cisco Nexus 1000V の現在のバージョンが実行中にこの 機能をイネーブルにすると、デフォルトで、ブリッジ ドメインはユニキャスト専用モードに変更 されます。 デフォルトでは無効になっているため、明示的に MAC 配信モードをイネーブルにす る必要があります。

ソフトウェアのアップグレードが完了した後に、明示的にマルチキャスト モードにセグメント モードを設定する必要があります。

(注)

アップグレード中、すべての VEM と VEM レベルをアップグレードしないとユニキャスト専 用モードをイネーブルにできません。

#### **VXLAN** トンネル エンド ポイント

VXLAN パケットを終端させるために、各 VEM には少なくとも 1 つの IP/MAC アドレスのペアが 必要です。 この IP/MAC アドレスのペアは、VXLAN トンネル エンド ポイント (VTEP) IP/MAC アドレスと呼ばれます。 この目的で、VEM により IPv4 アドレッシングがサポートされます。 VTEP が使用する IP/MAC アドレスは **capability vxlan** コマンドを入力するときに設定されます。 単一 VEM 内に最大 4 つの VTEP が存在できます。

は VEM のすべてのブロードキャスト、マルチキャスト、および不明なユニキャスト フラッディ ング トラフィックを受信するために、VXLAN セグメントごとに 1 つの VTEP が指定されていま す。

カプセル化されたトラフィックが異なるサブネットに接続されている VEM に送られる際、VEM は VMware ホストのルーティング テーブルを使用しません。 代わりに、VTEP はリモート VEM の IP アドレスに対するアドレス解決プロトコル (ARP) を開始します。 別の VEM の VTEP が異 なるサブネットにある場合、アップストリームルータをプロキシARPを使用して応答するように 設定する必要があります。

### **VXLAN** ゲートウェイ

VXLAN の終端(カプセル化およびカプセル開放)は仮想スイッチでサポートされています。 そ の結果、VXLAN に接続できる唯一のエンドポイントは仮想スイッチに接続された VM です。 物 理サーバは VXLAN およびルータに存在できず、従来の VLAN インターフェイスは VXLAN ネッ トワークで使用できません。 現時点で VXLAN が従来の VLAN と相互接続できる唯一の方法は、 VM ベースのソフトウェア ルータを介することです。

サポートされるゲートウェイは次のとおりです。

- VMware vShield エッジ
- Cisco VXLAN ゲートウェイ
- Cisco ASA1000V

VXLANゲートウェイのこのようなVLAN-VXLAN変換/マッピングの設定は、VSMから設定され る必要があり、各レイヤ 2 ドメインに対して常に 1:1 のマッピングである必要があります。 各 VXLAN ゲートウェイが複数の VLAN-VXLAN マッピングをサポートできます。

### **VXLAN** トランク

VXLAN トランクを使用すると単一の仮想イーサネット インターフェイス上で複数の VXLAN の トランクが可能になります。この設定を実現するには、仮想イーサネットインターフェイス上で VLAN-VXLAN マッピングをカプセル化する必要があります。

VLAN-VXLAN マッピングはポート プロファイルを使用して仮想イーサネット インターフェイス で適用されます。単一ポートプロファイルは複数のVLAN-VXLANマッピングをサポート可能で す。

#### **Multi-MAC** 機能

Multi-MAC 対応機能は、複数の MAC アドレスからのパケットを送出できる仮想イーサネット イ ンターフェイスを指定するために使用します。たとえば、仮想イーサネットポートがありそこで VXLANのトランキングを有効にしていて、そしてポートに接続されたVMが複数のMACアドレ スから送信されたパケットをブリッジする場合にこの機能を使用できます。

この機能を使用することで、このような Multi-MAC 機能対応ポートを容易に識別し、それらの ポートのライブ マイグレーションのシナリオを適切に処理できます。

### フラグメンテーション

VXLAN カプセル化のオーバーヘッドは 50 バイトです。 フラグメンテーションによるパフォーマ ンスの低下を回避するには、VXLAN パケットを交換するすべての VEM 間のインターコネクト インフラストラクチャ全体を、VM VNIC が送信するように設定されているよりも 50 バイト多く 伝送するように設定する必要があります。たとえば、デフォルトVNIC設定の1500バイトを使用 している場合、VEM アップリンク ポート プロファイル、アップストリーム物理スイッチ ポー ト、およびスイッチ間リンクとルータ (存在する場合) は、少なくとも 1550 バイトの MTU を伝 送するように設定する必要があります。 それが不可能な場合、ゲスト VM 内の MTU を 50 バイト 小さく設定することを推奨します。

MTU が小さく設定されていない場合、VEM は Path MTU (PMTU) Discovery を実行するかどうか をVMに通知しようとします。VMが小さいMTUでパケットを送信しない場合、VMはIPパケッ トをフラグメント化します。フラグメンテーションは、IPレイヤでだけ行われます。大きすぎる フレームを VM が送信すると、VXLAN のカプセル化後にフレームがドロップされ、フレームに IP パケットが含まれない可能性があります。

# <span id="page-4-0"></span>拡張性

#### <span id="page-4-1"></span>**VXLAN** の最大数

Cisco Nexus 1000V は、最大 2048 の VLAN および最大 2048 の VXLAN(合わせて最大 4096)をサ ポートします。

# サポートされる機能

### ジャンボ フレーム

ジャンボ フレームは、VXLAN カプセル化のオーバーヘッドに対応するためのフレーム上の空き が少なくとも 50 バイトあり、物理スイッチ/ルータ インフラストラクチャがこれらのジャンボ サ イズの IP パケットの転送に対応している限り、Cisco Nexus 1000V でサポートされます。

### **VXLAN** 機能のディセーブル化

安全策として、**no feature segmentation** コマンドは、VXLAN のポート プロファイルに関連付けら れたポートがある場合は使用しないでください。 すべての関連付けを削除してから、この機能を 無効にしてください。 **no feature segmentation** コマンドを使用して、Cisco Nexus 1000V 上のすべ ての VXLAN ブリッジ ドメイン設定を削除できます。

## **VXLAN** オフロード

CiscoNexus 1000Vでは、VXLANカプセル化パケットに対する内部パケットのオフロードVXLAN チェックサムと TSO 計算をサポートします。 VXLAN オフロード機能はアダプタがオフロード機 能をサポートしていて、VMware がそのアダプタでのオフロード機能をサポートしている場合に のみサポートされます。 Cisco Nexus 1000V でアダプタの VXLAN オフロード機能がサポートされ るかどうかを確認するには、ホストで **vemcmd show pd-port** コマンドを使用します。 [Flags] 列の Vフラグが、VXLANオフロード機能がサポートされていることを示します。TSO計算はVXLAN オフロード機能がサポートされていれば自動的にオフロードされます。